## **BUTTTE CLUB אישור יום מוקד טבע לקבוצות תגלית באמצעות אפליקציית עולם קטן** ם<br>בטחון ובטיחות בטיולים

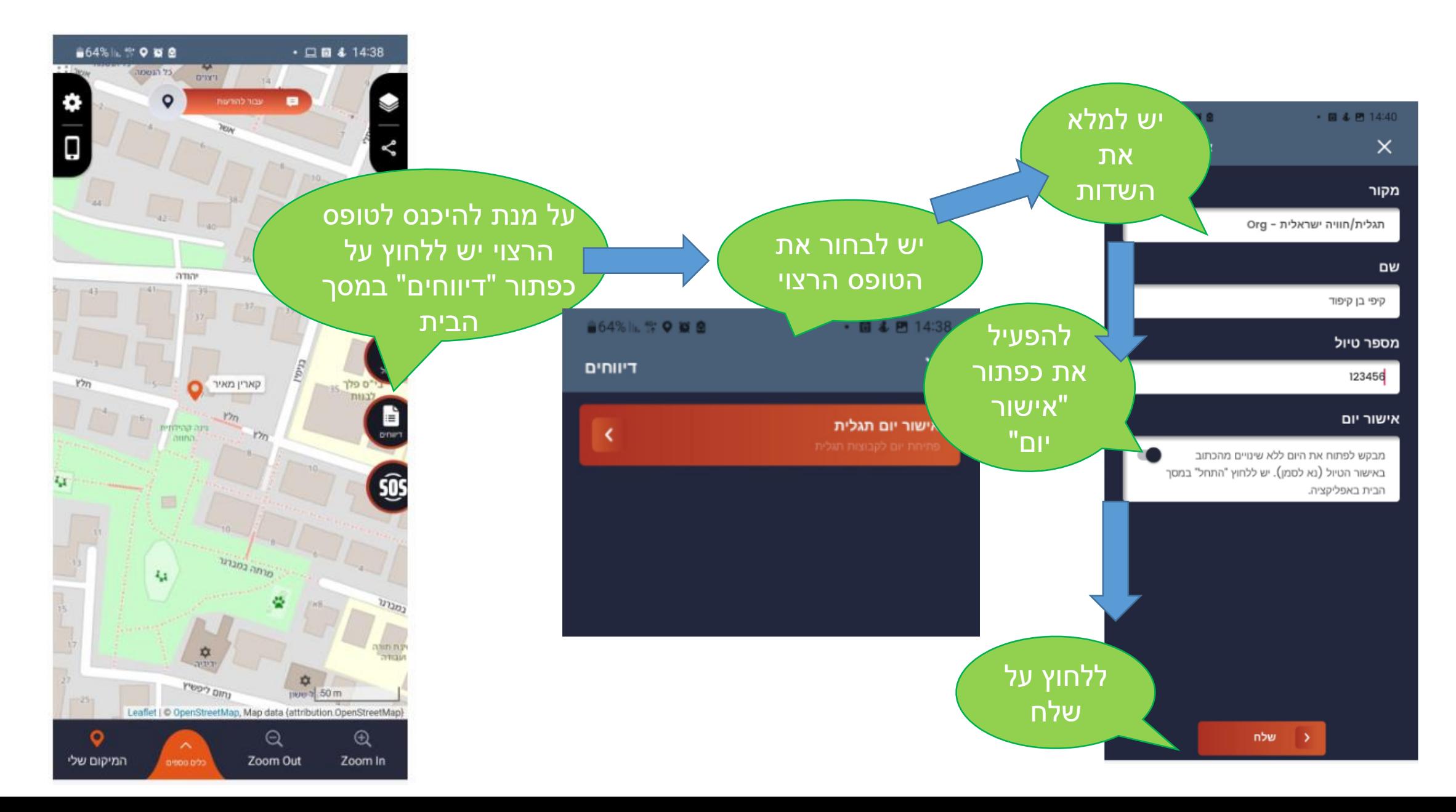

## **DIDTDIN**<br>W **אישור יום מוקד טבע לקבוצות תגלית באמצעות אפליקציית עולם קטן**

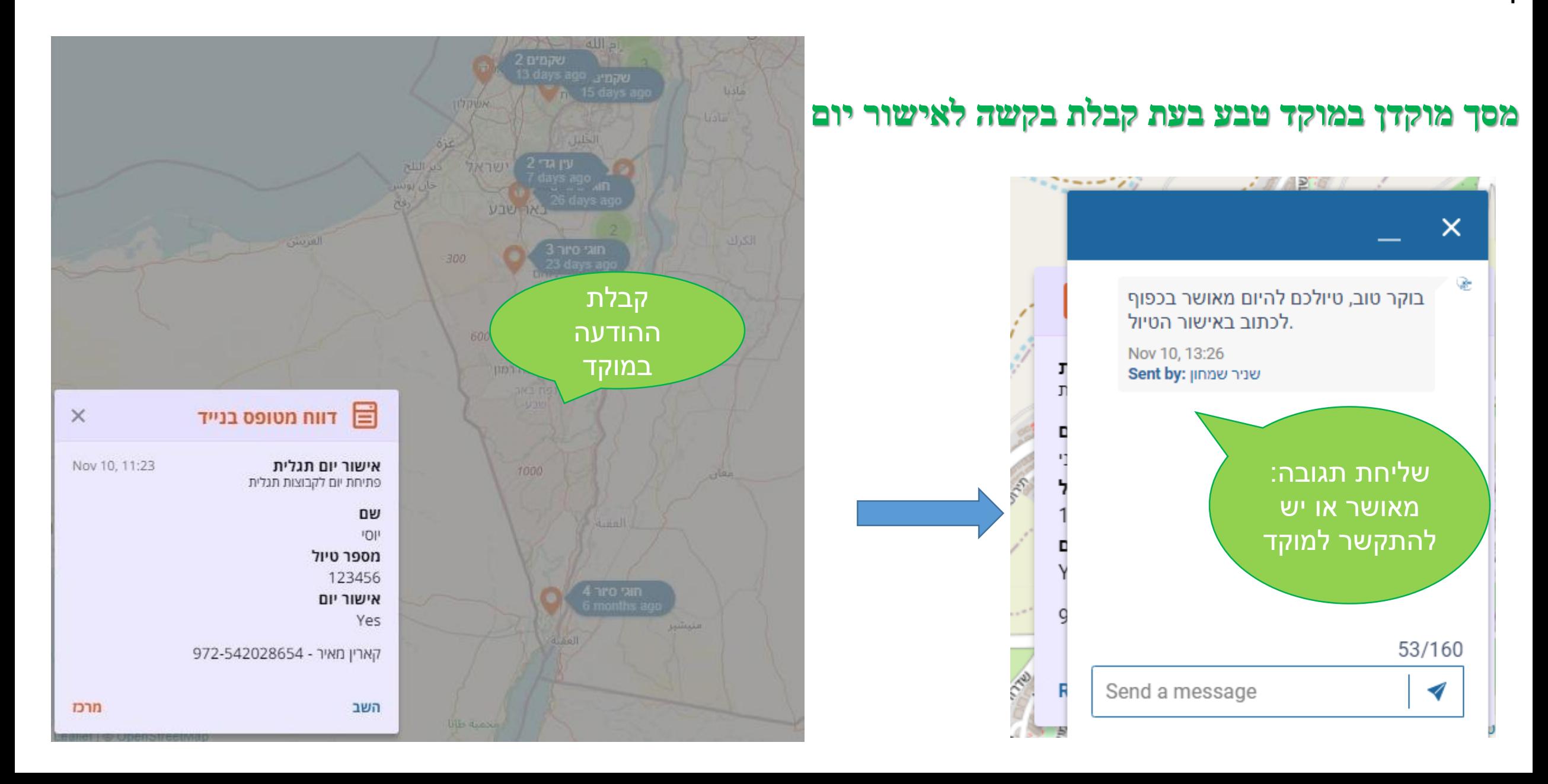

## <u>י</u> מוקדטבע **אישור יום מוקד טבע לקבוצות תגלית באמצעות אפליקציית עולם קטן**

## **קבלת היזון חוזר לאפליקציה של המחנך בסיור**

דגשים:

- .1 ניתן לשלוח בקשה לאישור יום החל מהשעה .6:30
- .2 עדיפות ניתנת **לפניות טלפוניות**, לכן מענה לפניות באפליקציה עלולות להתעכב.
- .3 במידה וקיים מידע שחשוב להעבירו למטייל, תתקבל הודעה "יש ליצור קשר עם המוקד".
	- .4 לא ניתן לבצע שינויים בטיול דרך האפליקציה.
	- .5 קבלת היזון חוזר בהודעה הינה תנאי, בלעדיה יחשב הסיור כמי שלא אישר יום מול המוקד.

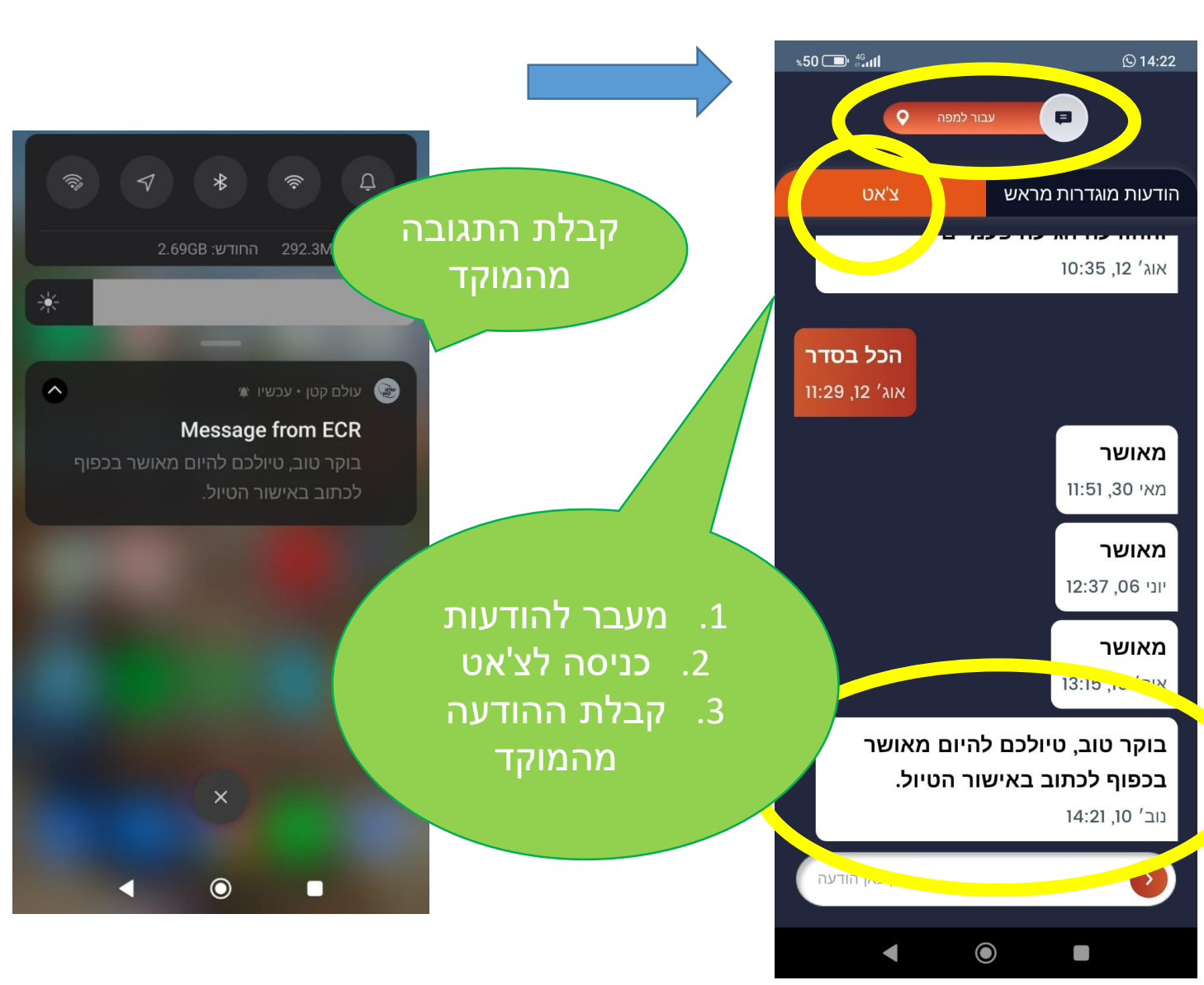